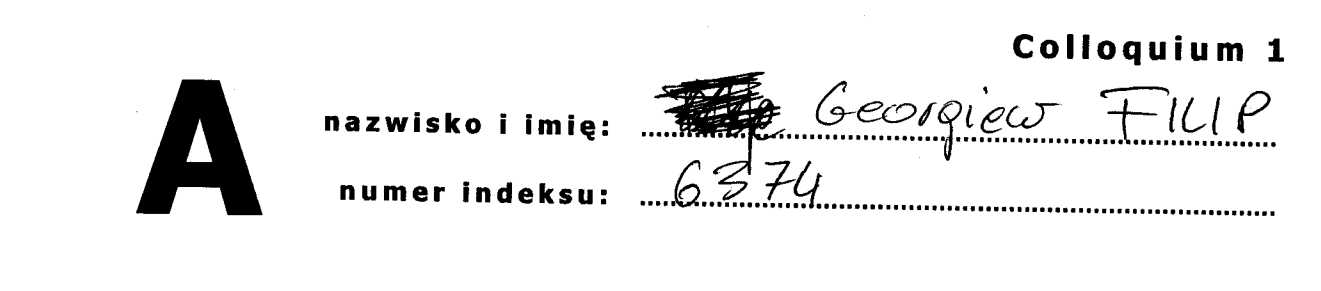

- 1. W celu skorygowania dowolnej wagi dowolnego neuronu warstwy ukryte wielowarstwowej sieci neuronowej podczas stosowania metody propagacji<br>wstecznej należy znać:
- dobne błędy neuronów warstwy następnej, v<br>b) wyjścia neuronów warstwy <del>następn</del>ej, / popredurej c) wagi neuronów warstwy poprzedniej, / norteur, żadna z powyższych odpowiedzi.  $214$  $\partial e$ żLr
	- 2. Wykorzystaj jeden z wektorów (albo dwa):  $[2, -1]$ ,  $[-2, 1]$ , aby zaprojektować dwa różne perceptrony (każdy o innej funkcji aktywacji), które umożliwią poprawną klasyfikację przedstawionych poniżej zbiorów punktów (5 punktów). Przyjmij następujące ograniczenia:

perceptron A: dla kółek oczekujemy na wyjściu wartości 1;

perceptron B: zastosuj funkcję unipolarną, dla kwadracików oczekujemy 1.

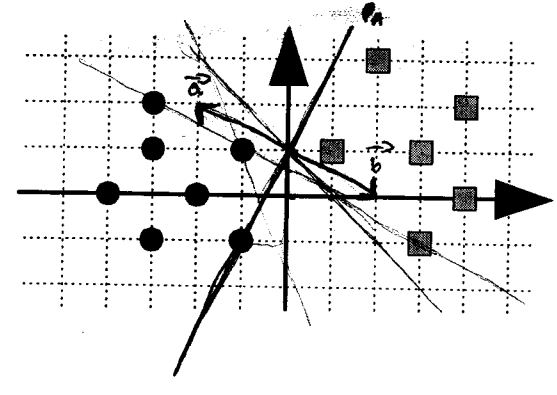

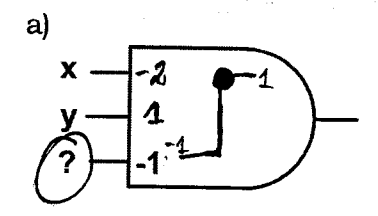

f obtyvaegł<br>binorue bipolorus

 $b)$ 

f. deteposaqu'il

- 
- 3. Omawiane na wykładzie sieci ART i Hopfielda są sieciami, które:<br>(a) mają zupełnie inne zastosowania,  $ART \rho r \omega \omega \omega \omega e + \theta r \omega \ell_0$ a)) mają zupełnie inne zastosowania, ``ART- g*rupswawe``* Hopftel o - powyttowe.<br>b) mają funkcje aktywacji o tych samych własnościach,
	-
	- c) na wejściu wymagają sygnałów dyskretnych: 1 lub -1,  $\frac{1}{2}$ d) żadna z powyższych odpowiedzi.
	-
- 4. Która z poniższych macierzy mogłaby być macierzą wag neuronów sieci Hopfielda, jeśli wiadomo, że w sieci zapamiętano cztery obrazy (1 punkt):

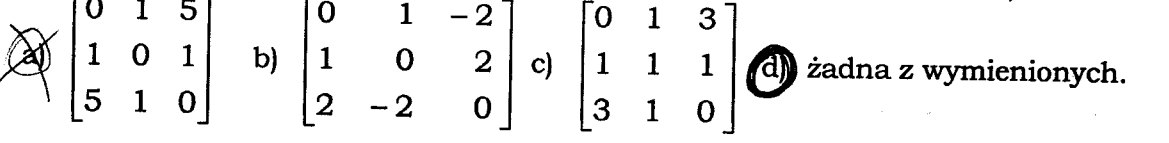

- Quie pla maxymoline wartool de 4 décembre de 4, a une 5 tot plu tity. 6. en cagnitat repeare
- 5. Zaprojektowano sieć fuzzy-ART w taki sposób, aby wszystkie dwuwymiarowe punkty znajdujące się w obrębie prostokątów przedstawionych na poniższym rysunku znajdowały się w jednej z dwóch grup. Ile neuronów ma sieć, ile każdy z nich ma wejść, ile wynoszą wszystkie niezbędne parametry poza wagami? Wybierz jeden z dziewięciu punktów znajdujących się na poniższym rysunku i określ jak w przypadku tego punktu będzie wyglądał sygnał wejściowy sieci  $(5$  punkty).

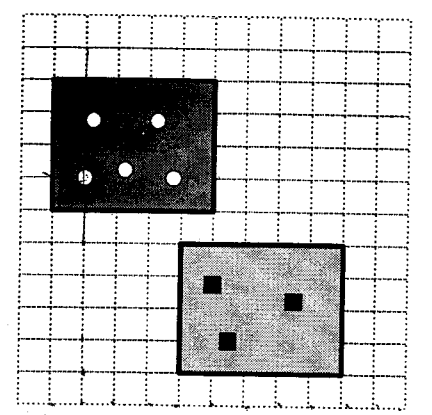

-Siec<sup>1</sup> ma 2 nouvoury (bo2 pupu)<br>- fordy 2 miles ma po 4 wepsch, V<br>(2 wepsing bo pht. sp w R<sup>2</sup> i odpartedure

porouvetry merbydue

 $\mathscr{L}$ = [0.2 0.7 0.8 0.9] wykat ptt

6. Oblicz wartości błędów w warstwie wyjściowej  $(\alpha_1, \alpha_2)$  oraz błędy w warstwie ukrytej  $(\beta_2, \beta_3)$ . Wartości  $z_1, z_2, z_3$  to wartości obliczonych wyjść warstwy ukrytej,  $y_1$ ,  $y_2$  — wartości wyjść sieci zaś  $d_1$ ,  $d_2$  to wartości oczekiwane na wyjściu sieci W razie potrzeby, dookreśl wszystkie, według Ciebie niezbędne, parametry.

left.<br>Frage en de la familie de la familie de la familie de la familie de la familie de la familie de la familie de

riilii

ą-

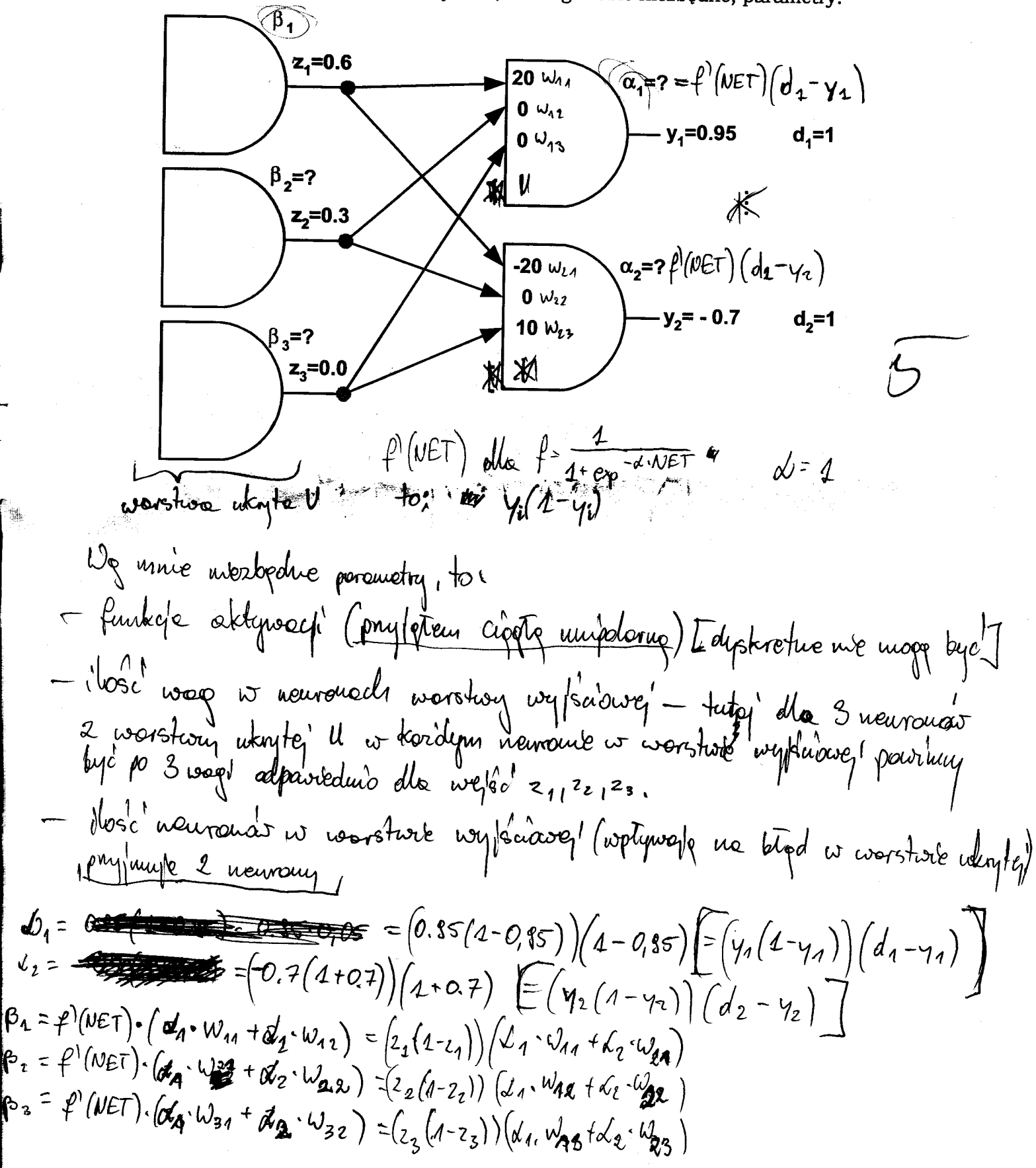